### $<<$ AutoCAD

<<AutoCAD

- 13 ISBN 9787111360612
- 10 ISBN 7111360613

出版时间:2012-1

作者:罗娟//李磊

页数:352

PDF

更多资源请访问:http://www.tushu007.com

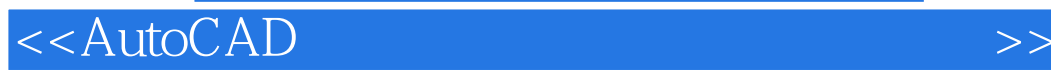

AutoCAD AutoCAD AutoCAD2012

AutoCAD AutoCAD2012

AutoCAD

 $\mathop{\rm AutoCAD}\nolimits$ 

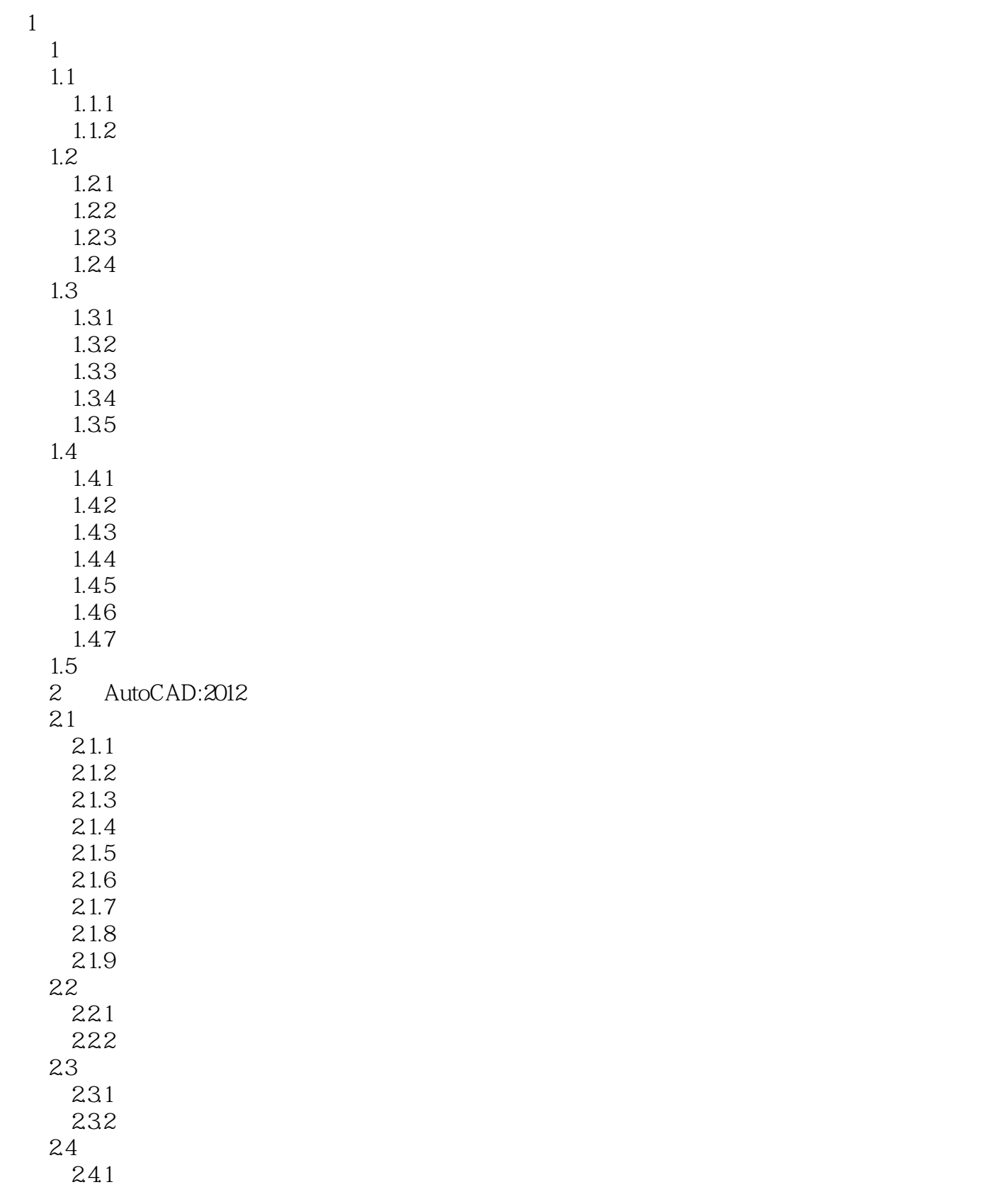

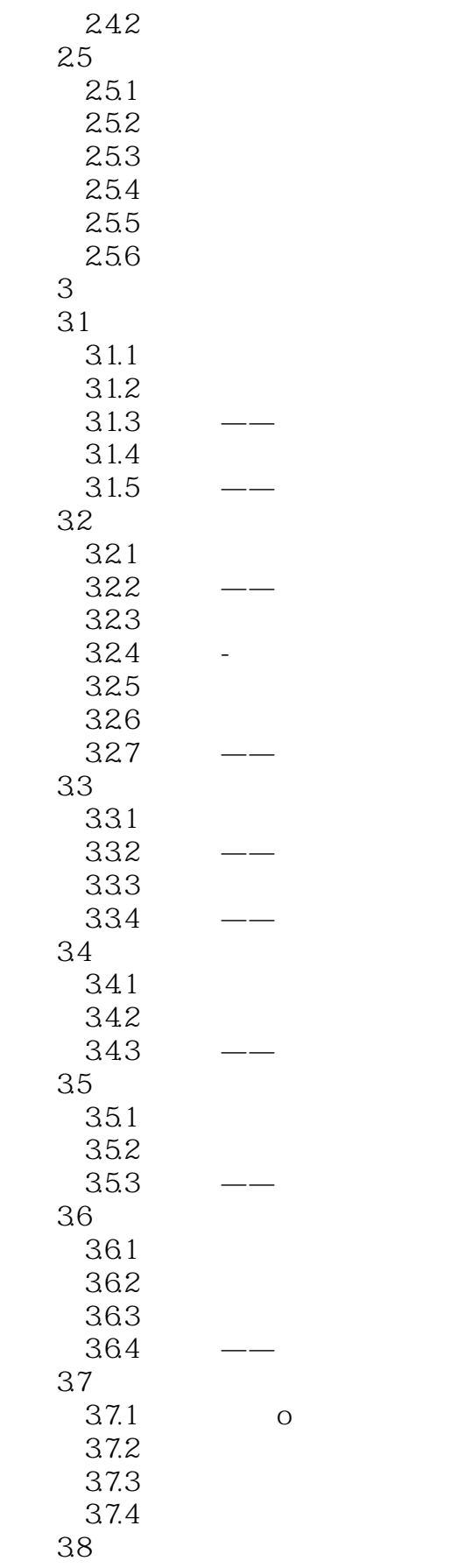

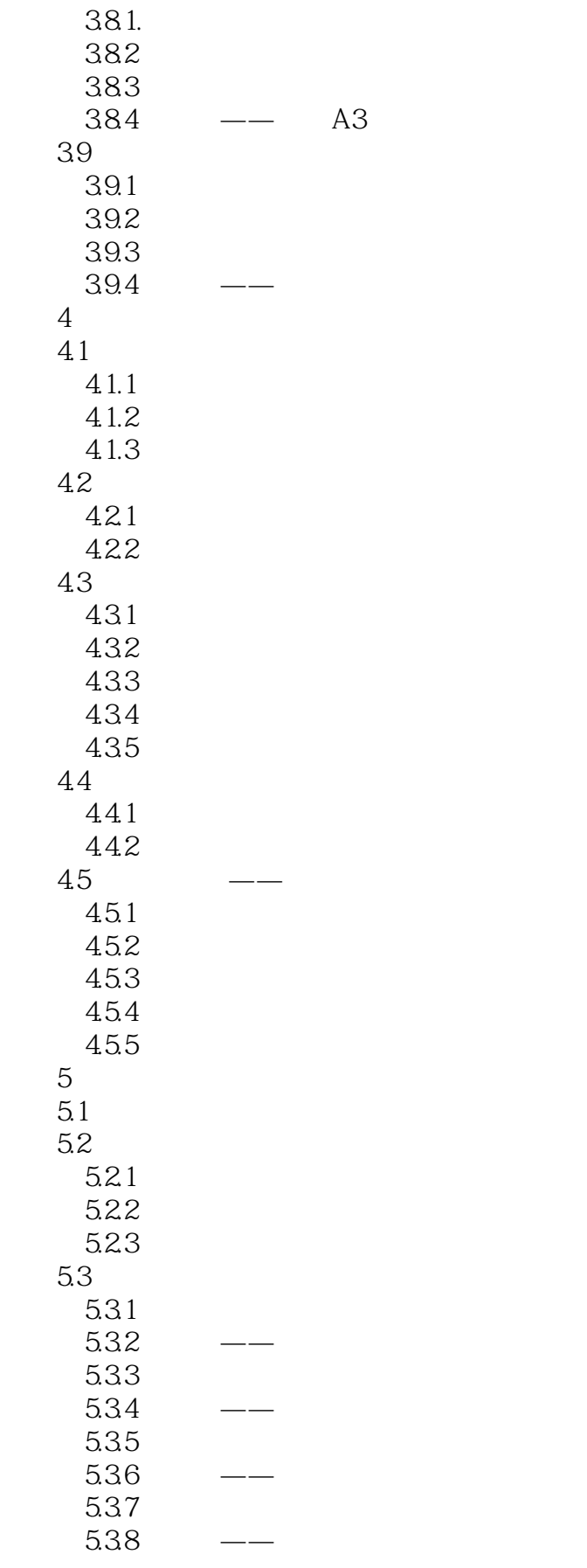

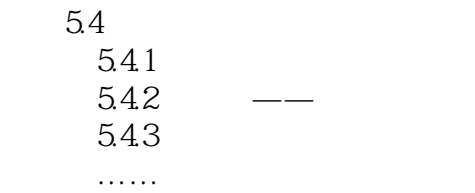

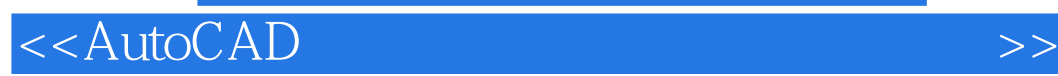

本站所提供下载的PDF图书仅提供预览和简介,请支持正版图书。

更多资源请访问:http://www.tushu007.com